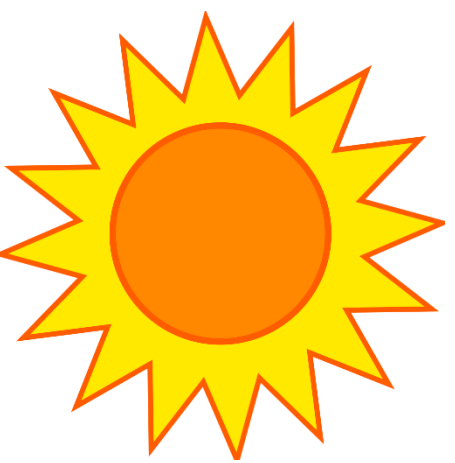

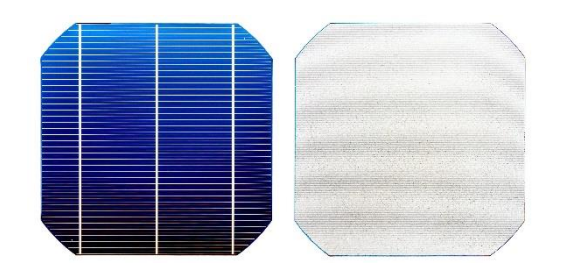

# Wykład 6 8.05.2024 r. Zastosowanie równania Poissona w eksperymencie

Katarzyna Gwóźdź

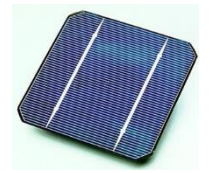

Politechnika Wrocławska

 $\bullet$ <sup>0</sup>

# Pojemność

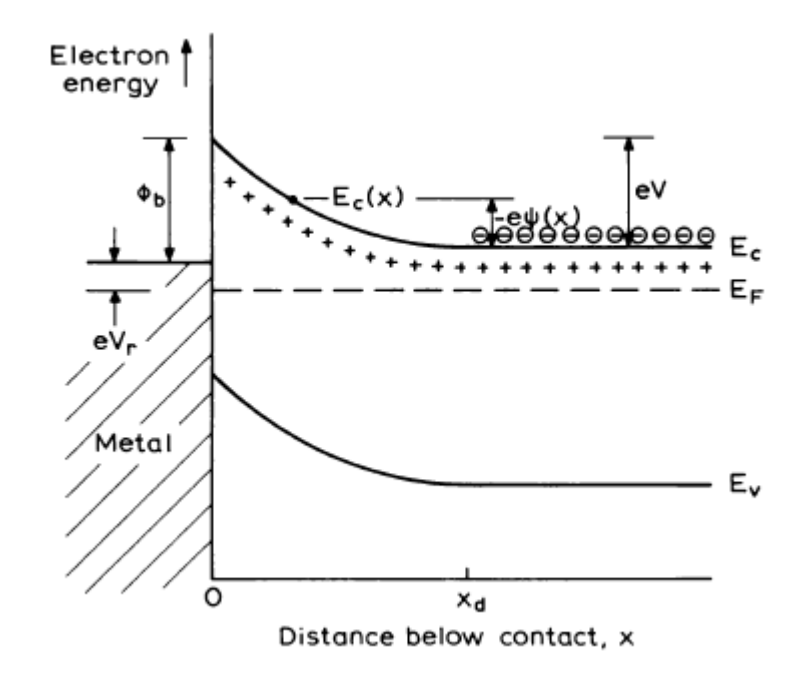

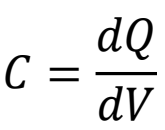

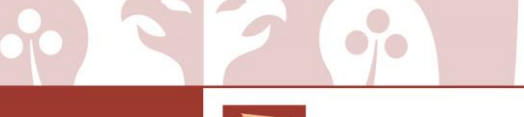

Politechnika Wrocławska

# Złącze Schottky'ego typu n

W równowadze termodynamicznej:

$$
V(x) = \frac{eN_d}{\varepsilon} \left(x_d - \frac{x}{2}\right) x - \frac{eN_d x_d^2}{2\varepsilon}
$$

$$
V_{bi} = \frac{eN_d x_d^2}{2\varepsilon}
$$

$$
x_d = \left(\frac{2\varepsilon V_{bi}}{eN_d}\right)^{\frac{1}{2}}
$$

 $\bullet$ <sup>0</sup>

Politechnika Wrocławska

Z napięciem zewnętrznym w kierunku zaporowym Vr:

$$
x_d = \left(\frac{2\varepsilon (V_{bi} - V_r)}{eN_d}\right)^{\frac{1}{2}}
$$

### Pojemność złącza dla jednorodnego, skokowego domieszkowania

$$
|Q| = \rho x_d A
$$

$$
x_d = \left(\frac{2\varepsilon(V_{bi} - V_r)}{eN_d}\right)^{\frac{1}{2}}
$$

$$
|Q| = eN_d x_d A = A eN_d \left(\frac{2\varepsilon (V_{bi} - V_r)}{eN_d}\right)^{\frac{1}{2}} = A eN_d \left(\frac{2\varepsilon}{eN_d}\right)^{\frac{1}{2}} (V_{bi} - V_r)^{\frac{1}{2}}
$$

$$
C = \frac{dQ}{d(V_{bi} - V_r)} = \frac{1}{2} A e N_d \left(\frac{2\varepsilon}{e N_d}\right)^{\frac{1}{2}} \left(V_{bi} - V_r\right)^{-\frac{1}{2}} = \left(\frac{A^2 \varepsilon e N_d}{2(V_{bi} - V_r)}\right)^{\frac{1}{2}}
$$

 $C=$  $A\varepsilon$  $2\varepsilon(V_{bi}-V_r)$  $\overline{eN_d}$ 1 2 =  $A\varepsilon$  $x_d$ 

Kondensator płaski

Politechnika Wrocławska

 $\bullet$ <sup>0</sup>

### Charakterystyka C-V

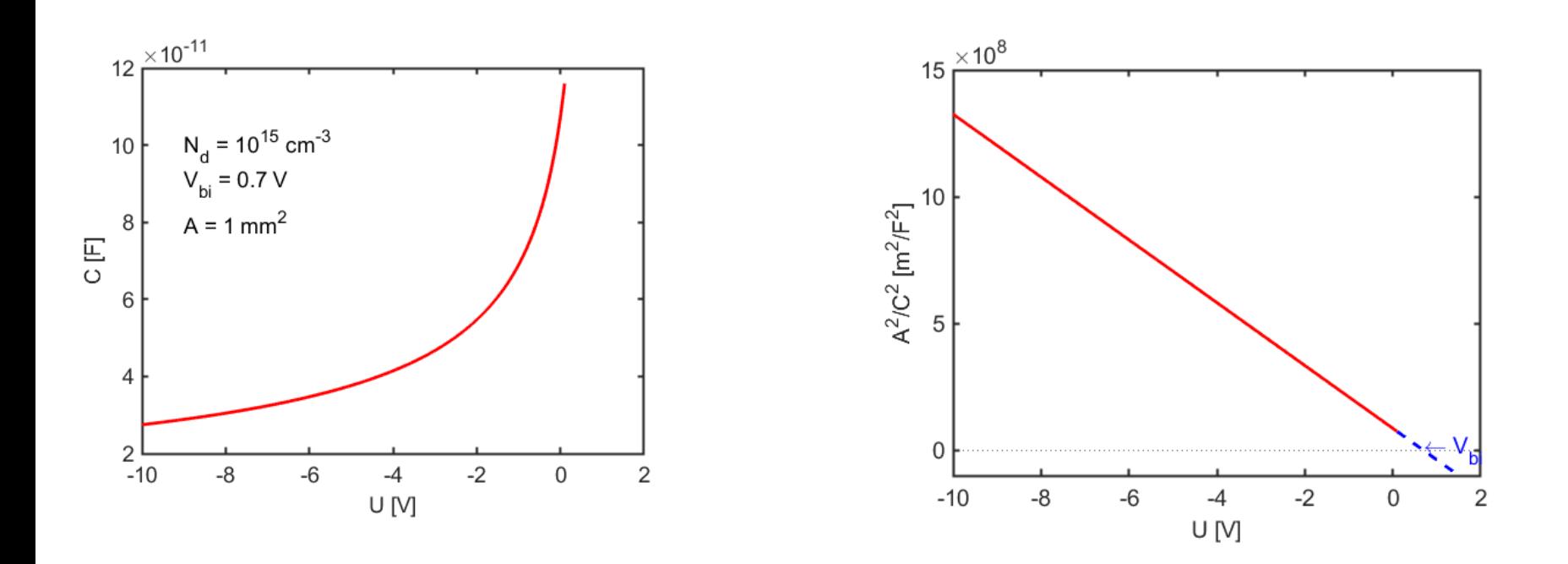

 $A^2$  $\frac{1}{\sqrt{2}} =$  $2(V_{bi} - V_r)$  $\epsilon e N_d$ 

Politechnika Wrocławska

 $\bullet$ <sup>o</sup>

#### Niejednorodny rozkład domieszkowania

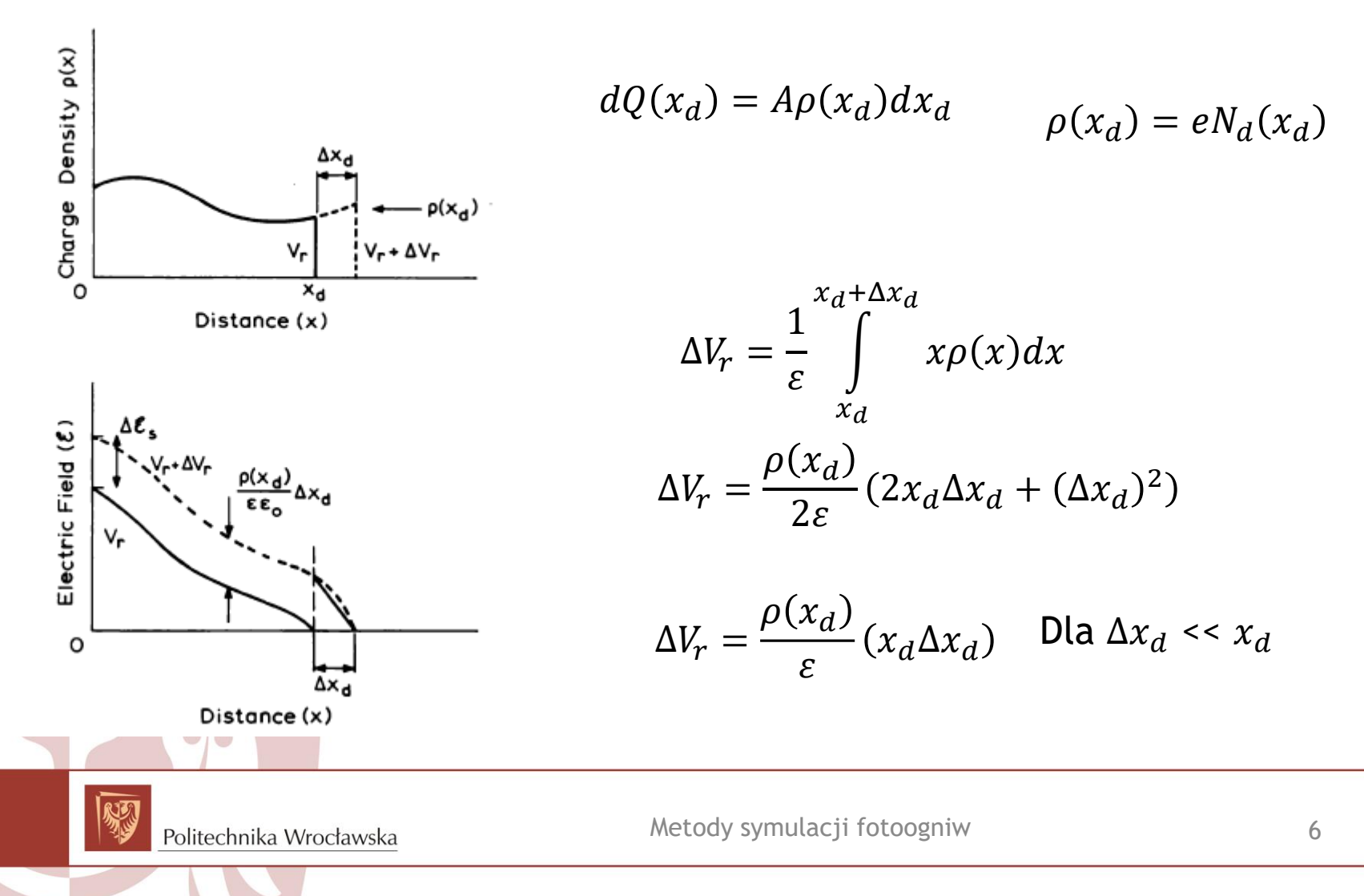

#### Niejednorodny rozkład domieszkowania

$$
\Delta V_r = \frac{\rho(x_d)}{\varepsilon} (x_d \Delta x_d) \qquad C = \frac{A\varepsilon}{x_d} \qquad \rho(x_d) = e N_d(x_d)
$$

$$
\frac{\Delta C}{\Delta V_r} = \frac{\Delta C}{\Delta x_d} \frac{\Delta x_d}{\Delta V_r} = -\frac{A\varepsilon}{x_d^2} \frac{\varepsilon}{x_d \rho(x_d)} = -\frac{A\varepsilon^2}{x_d^3 \varepsilon N_d(x_d)} = -\frac{A^3 \varepsilon^3}{x_d^3} \frac{1}{A^2 \varepsilon e N_d(x_d)} = -\frac{C^3}{A^2 \varepsilon e N_d(x_d)}
$$

$$
N_d(x_d) = -\frac{C^3}{A^2 \varepsilon e} \left(\frac{\Delta C}{\Delta V_r}\right)^{-1} = -\frac{2}{A^2 \varepsilon e} \left(\frac{\Delta C^{-2}}{\Delta V_r}\right)^{-1}
$$

Politechnika Wrocławska

 $\bullet$ <sup>0</sup>

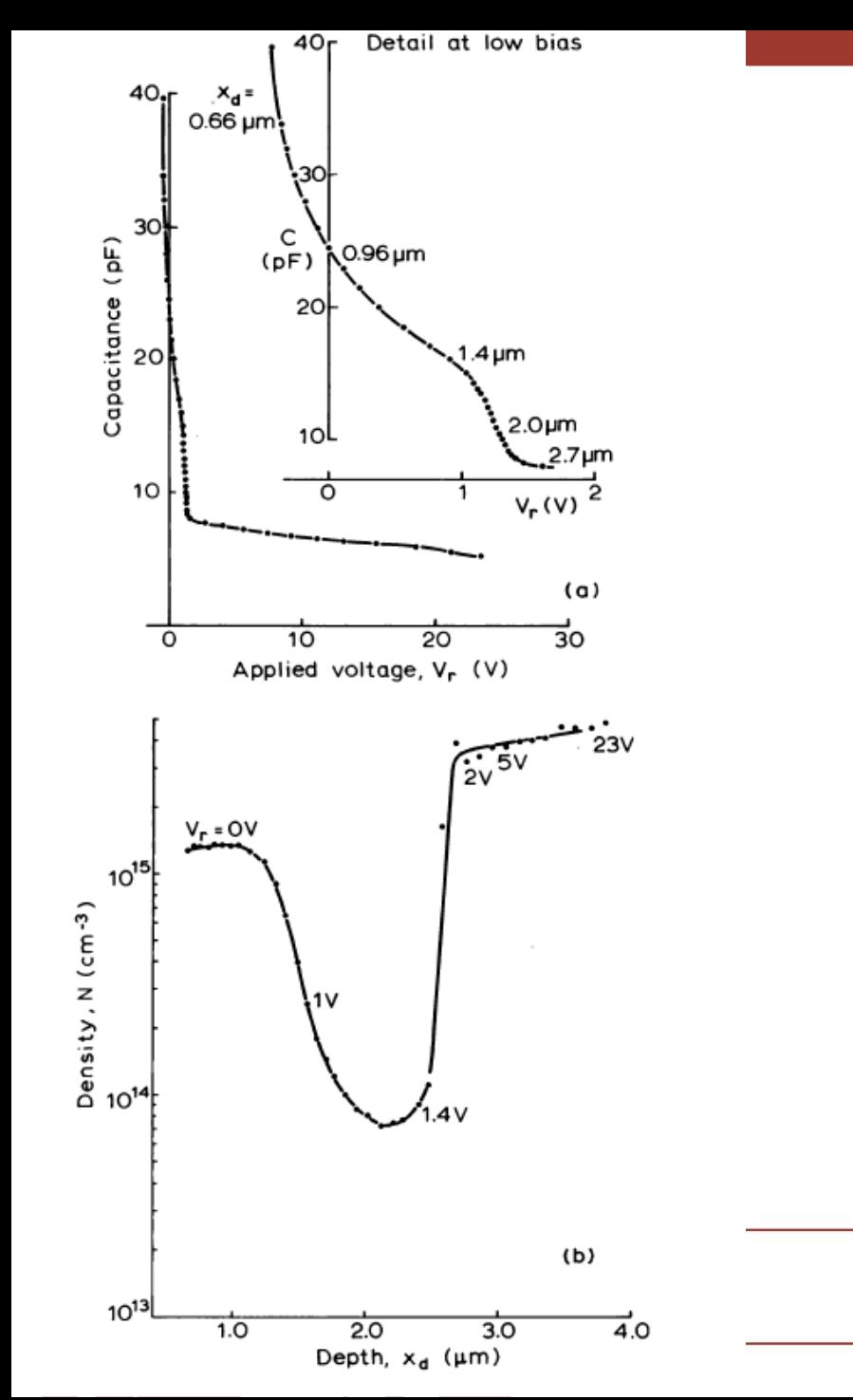

## Profilowanie C-V

$$
x_d = \frac{A\varepsilon}{C}
$$

$$
N_d(x_d) = -\frac{C^3}{A^2 \varepsilon e} \left(\frac{\Delta C}{\Delta V_r}\right)^{-1}
$$

### Pochodna numerycznie

Metoda różnic skończonych: Przybliżamy wartość funkcji f w punkcie x na podstawie wartości punktów sąsiadujących

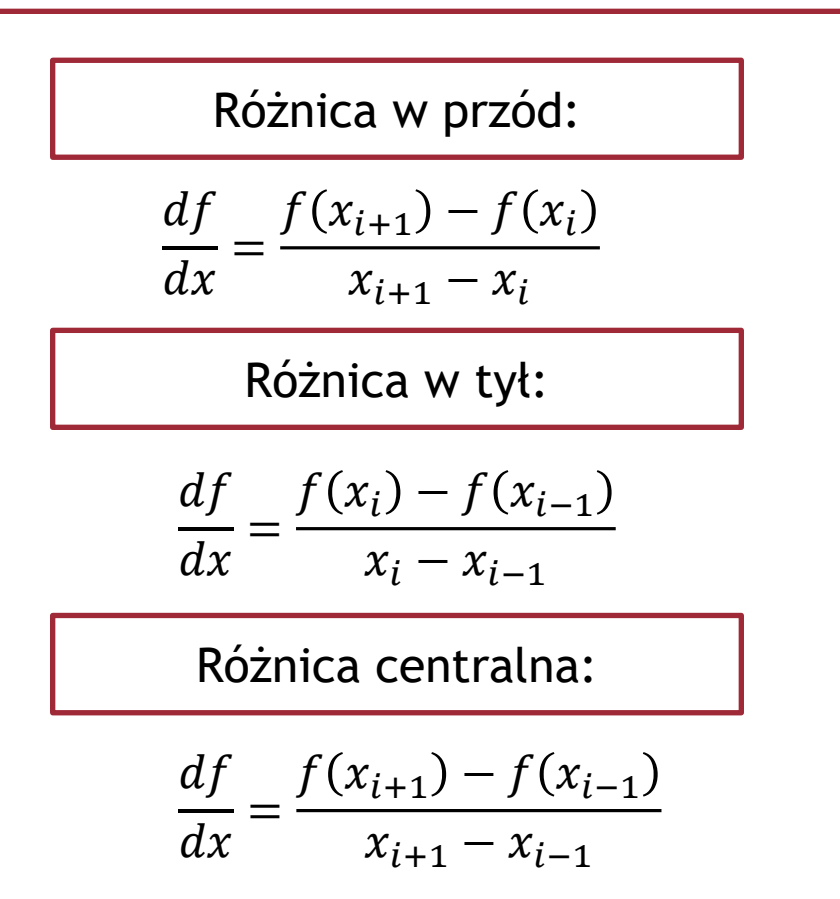

#### Pochodna numerycznie a dane pomiarowe

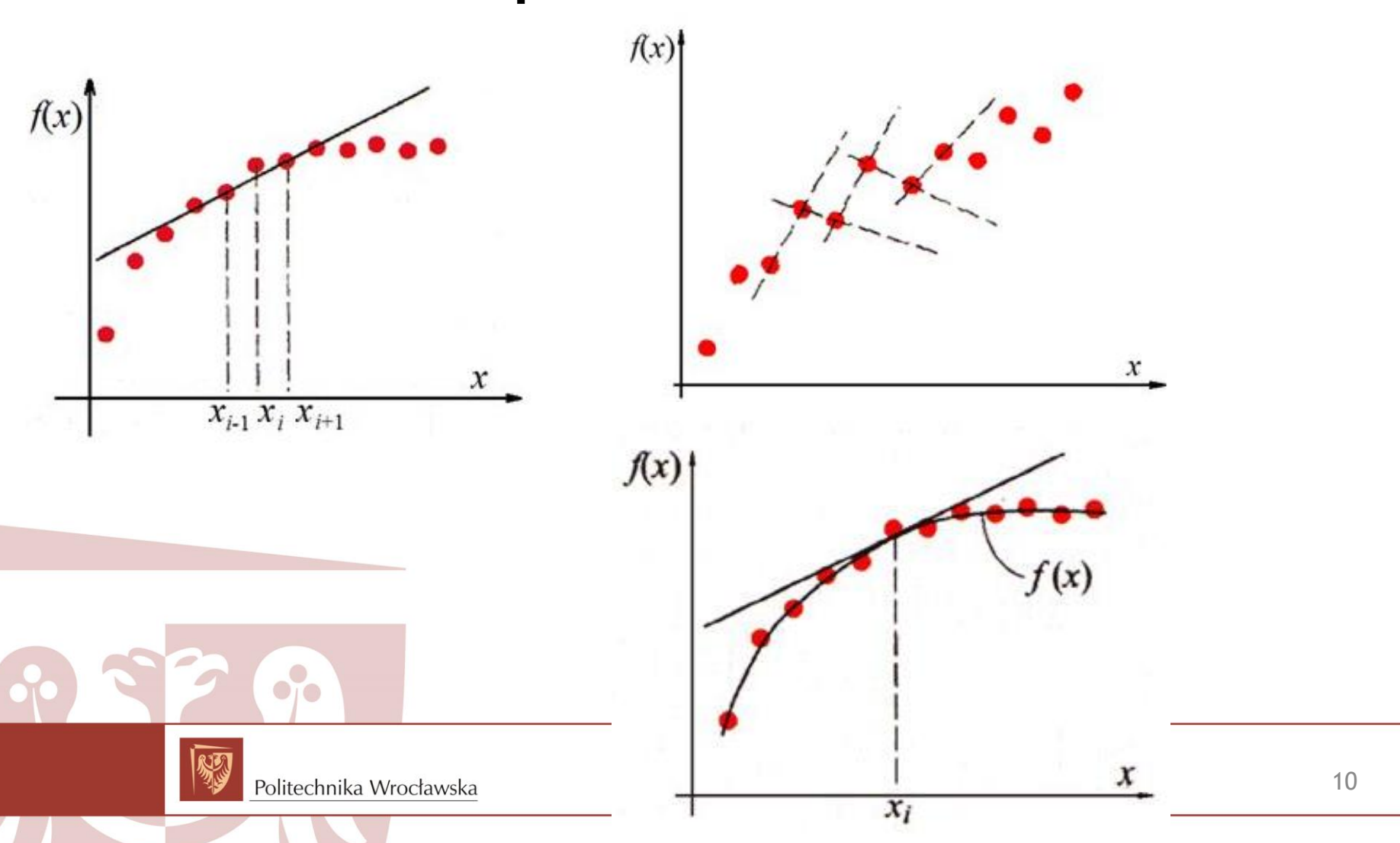

## Przykład w Matlabie

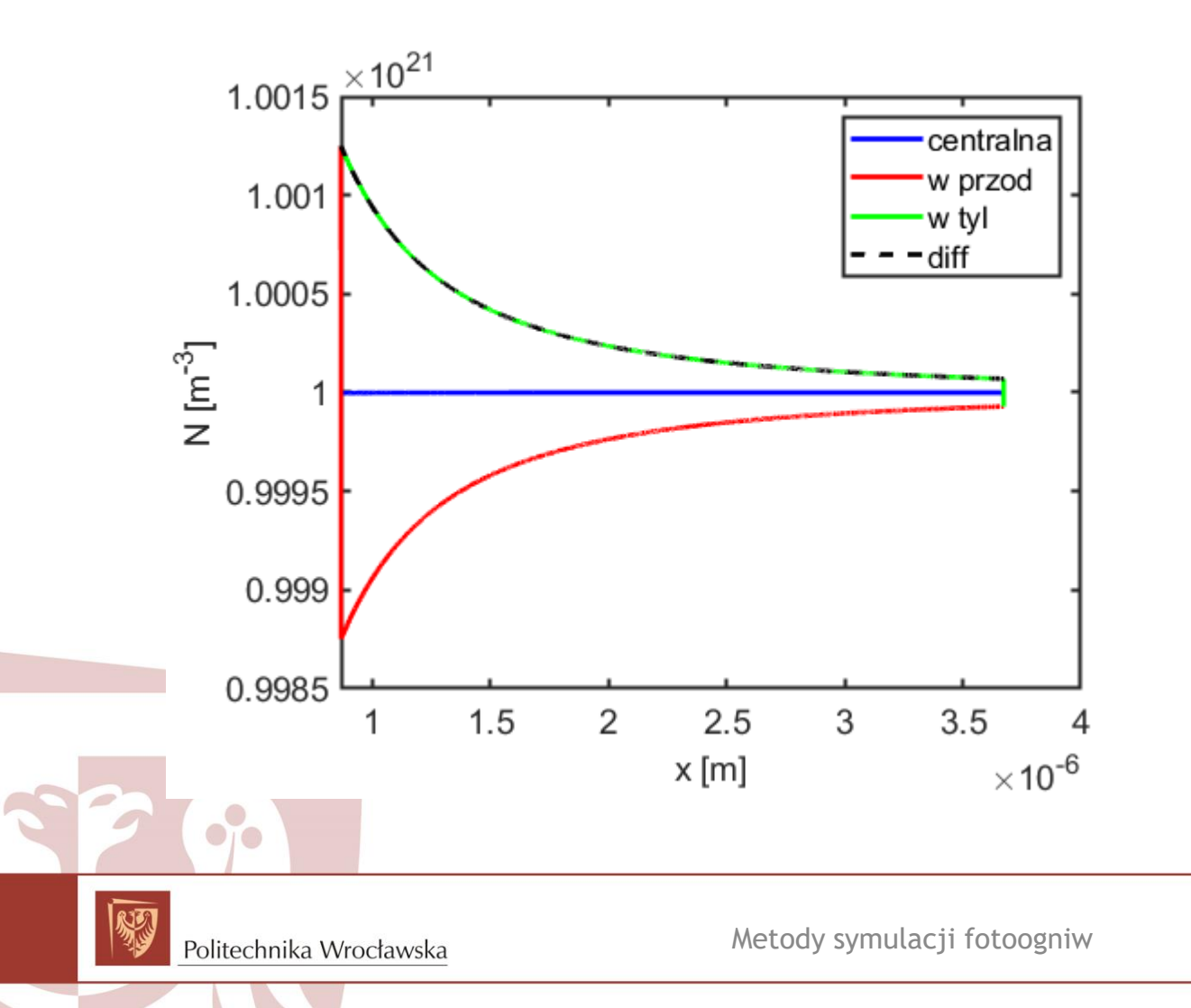

11